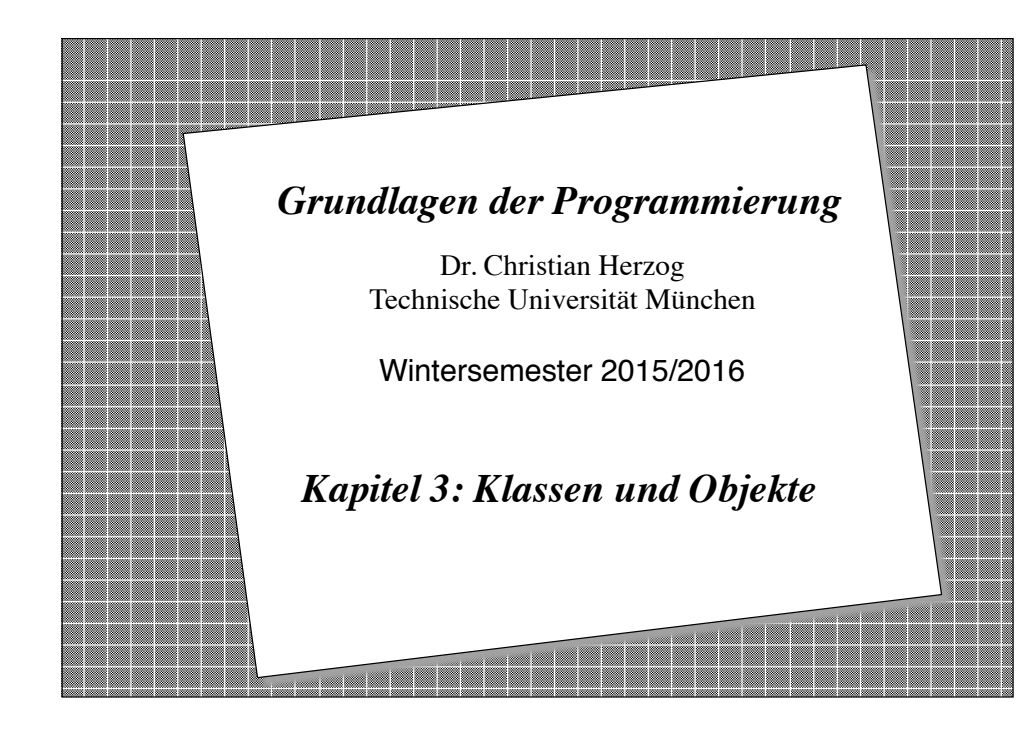

# **Copyright 2015 Bernd Brügge, Christian Herzog Grundlagen der Programmierung TUM Wintersemester 2015/16 Kapitel 3, Folie 2** *Überblick über Kapitel 3 der Vorlesung* ❖ Objekte – Attribute, Operationen ❖ Klasse von Objekten (Objekt vs. Klasse) ❖ Klassendiagramm und Objektdiagramm in UML ❖ Sichtbarkeit von Merkmalen ❖ Implementation von Klassen und Objekten in Java ❖ Konstruktoren in Java ❖ Die Vererbungs-Beziehung – Beispiele von Vererbung ❖ Kombination von Aggregation und Vererbung ❖ Das Kompositions-Muster

#### *Unser Grundmodell der Modellierung*

- ❖ Ein System besteht aus Subsystemen, die wieder aus Subsystemen bestehen, und diese dann letztendlich aus Gegenständen.
	- Diese Gegenstände bezeichnen wir auch als **Objekte**.
- ❖ Alle zu verarbeitende Informationen in einem System sind auf diese Objekte verteilt.
- ❖ Die Verarbeitung von Information geschieht
	- entweder innerhalb der Objekte
	- oder durch Kommunikation von Nachrichten zwischen zwei Objekten.

# *Objekt*

- ❖ **Definition Objekt**: Ein Objekt ist ein elementares Teilsystem. Es repräsentiert einen beliebigen Gegenstand in einem System.
- ❖ Ein Objekt ist durch seinen **Zustand** und seine **Funktionalität** gegeben.
- ❖ Zustand und Funktionalität setzen sich im Allgemeinen aus Teilzuständen und einzelnen Operationen zusammen.
	- wir nennen die Teilzustände auch **Attribute**
	- wir nennen die einzelnen Operationen auch **Methoden** des Objektes
- ❖ Wir nennen die Operationen eines Objektes, die von anderen Objekten aufgerufen werden können, die **Schnittstelle** des Objektes.

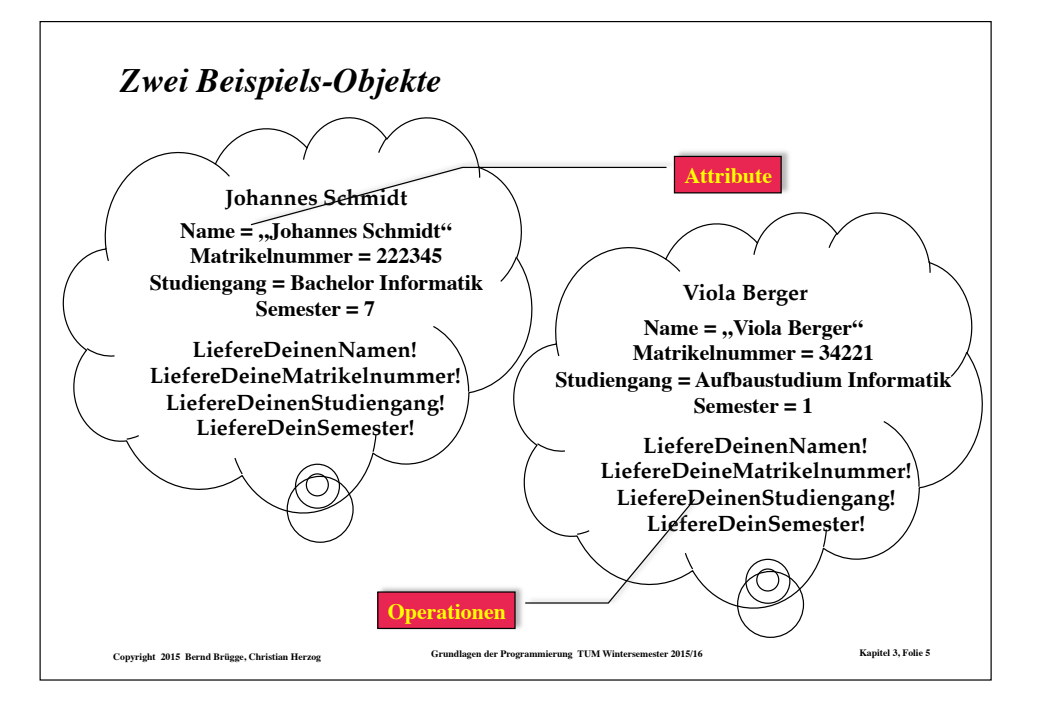

#### **Copyright 2015 Bernd Brügge, Christian Herzog Grundlagen der Programmierung TUM Wintersemester 2015/16 Kapitel 3, Folie 6** *Attribute, Operationen, Merkmale* ❖ Ein Objekt besitzt Attribute und Operationen – **Definition Attribut:** Messbare, durch Werte erfassbare Eigenschaft des Objektes. – **Definition Operation:** Eine Tätigkeit, die ein Objekt ausführen kann, um Berechnungen durchzuführen, Ereignisse auszulösen sowie Botschaften zu übermitteln. ❖ **Definition Merkmale:** Die zu einem Objekt gehörigen Attribute und Operationen. ❖ **Definition Schnittstelle:** Die Menge der Operationen eines Objektes, die von anderen Objekten aufgerufen werden können. **Nicht alle Operationen müssen zur Schnittstelle gehören!**

### *Klasse und Instanz*

❖ Wir können Objekte mit gleichen Merkmalen zusammenfassen bzw. Objekte nach ihren Merkmalen *klassifizieren*:

#### ❖ **Definition Klasse:**

– Die Menge aller Objekte mit gleichen Merkmalen, d.h. mit gleichen Attributen und Operationen.

#### ❖ **Definition Instanz:**

- Ein Objekt ist eine Instanz einer Klasse K, wenn es Element der Menge aller Objekte der Klasse K ist.
- ❖ Künftig werden wir die Klasse weniger als Menge von Objekten auffassen sondern als *Beschreibung der Merkmale* ihrer Objekte.
	- Dabei wirkt sie wie eine Schablone zur Generierung (*Instantiierung*) von ihr zugeordneten Objekten (Instanzen).

# *Graphische Darstellung von Klassen in UML (Klassendiagramm)*

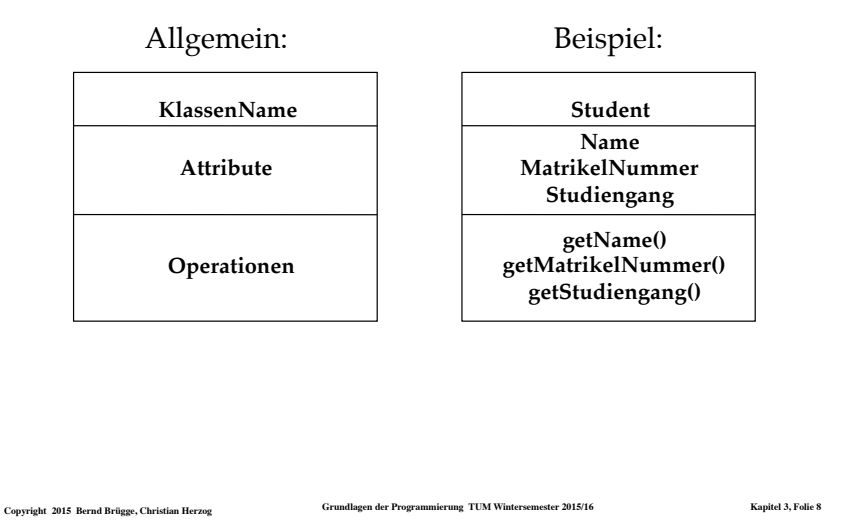

### *Graphische Darstellung von Objekten in UML (Objektdiagramm oder Instanzendiagramm)*

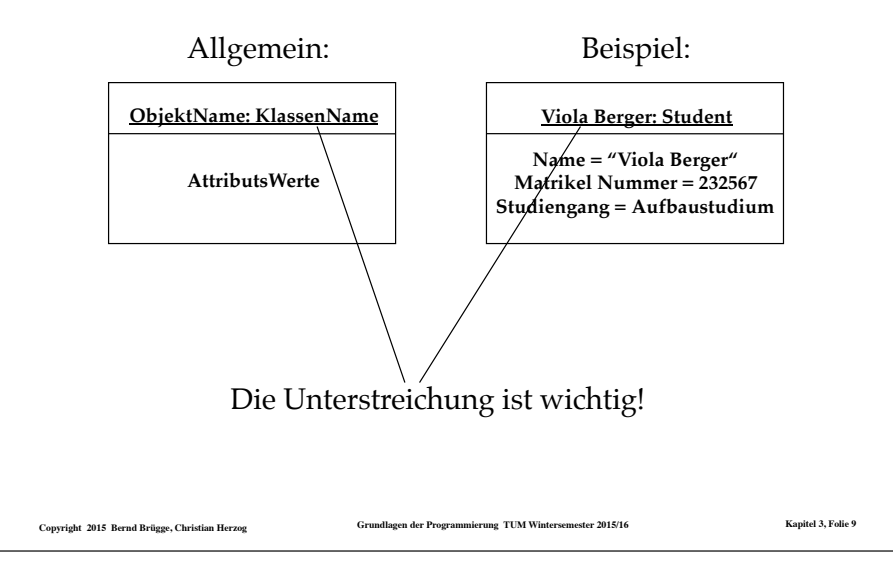

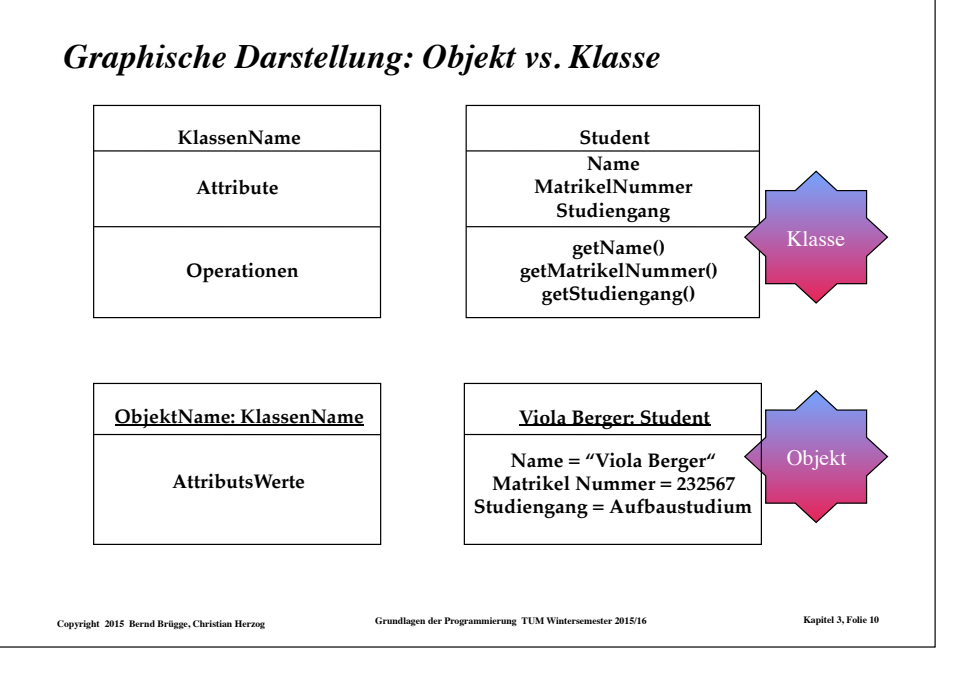

#### *Attribute*

- ❖ Ein **Attribut** einer Klasse wird in der Attributliste der Klasse als
	- – *Name* (während der Analyse) oder als
	- *Name: Typ* (während des detaillierten Entwurfs) aufgelistet.
- ❖ Beispiele von Typen sind
	- **String:** Die Menge aller Zeichenketten
	- **Integer:** Die Menge aller ganzen Zahlen
	- **Boolean:** Die Menge der Wahrheitswerte {Wahr, Falsch}
	- **Studiumstyp:** Die Menge der Studiengänge {BachelorInf, MasterInf, Aufbaustudium, MasterPhysik}
- ❖ Wird in der Attributliste der Klasse zusätzlich ein Initialisierungswert
	- *Name: Typ = InitialWert*

angegeben, dann bekommt jedes Objekt dieser Klasse diesen Wert als Anfangswert für dieses Attribut.

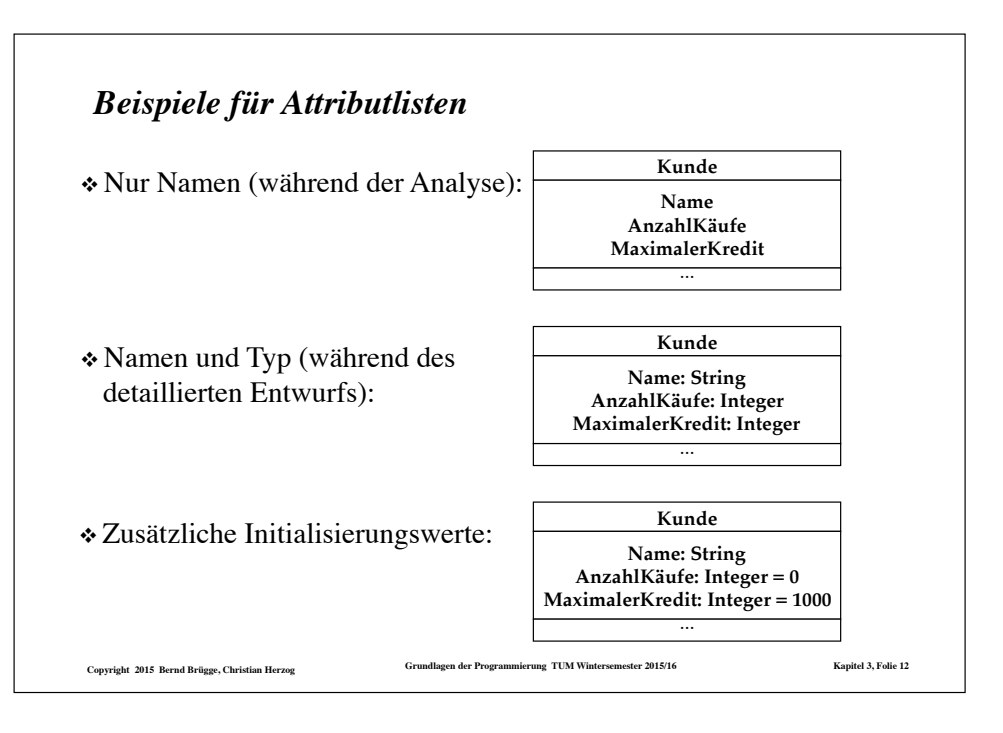

#### *Attribut als Beziehung zu einer Klasse*

- ❖ Ein Attribut kann auch als Beziehung zu einer Klasse gezeichnet werden, insbesondere wenn die Beziehung zwischen beiden Klassen klargemacht werden soll.
	- Der Name des Attributes ist dann der Name der Beziehung.

#### **Copyright 2015 Bernd Brügge, Christian Herzog Grundlagen der Programmierung TUM Wintersemester 2015/16 Kapitel 3, Folie 13**

#### *Operation*

- ❖ Die **Operationen** arbeiten auf Attributen der Klasse und anderen Objekten, mit denen die Klasse eine Beziehung hat.
- ❖ Notation von Operationen in UML:
	- *Name ()* oder
	- *Name (Parameterliste)* oder
	- *Name (Parameterliste): Ergebnistyp*
- ❖ Die Menge von Operationen, die eine Klasse oder eine Menge von Klassen (Subsystem) zur Verfügung stellt, bezeichnen wir als **Schnittstelle** der Klasse (des Subsystems).
- ❖ Welche der Operationen von einer Klasse zur Verfügung gestellt werden, wird durch die **Sichtbarkeit** der Operationen geregelt.

**Copyright 2015 Bernd Brügge, Christian Herzog Grundlagen der Programmierung TUM Wintersemester 2015/16 Kapitel 3, Folie 15**

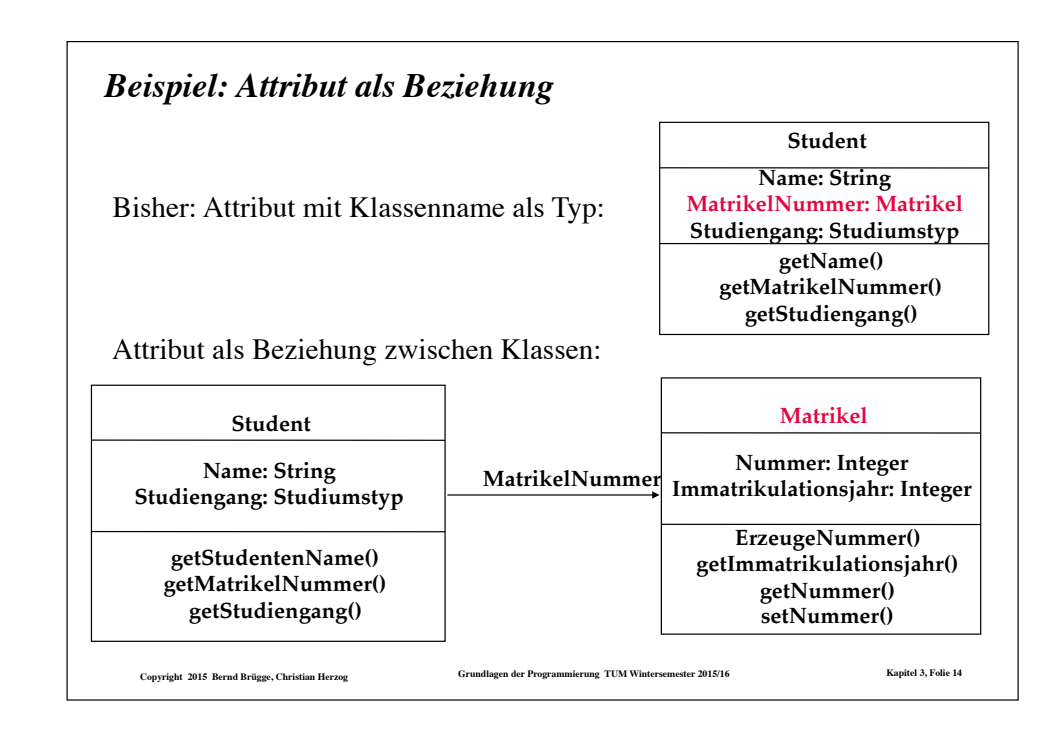

#### *Sichtbarkeit von Operationen*

- ❖ Die **Sichtbarkeit** einer Operation regelt, welche Objekte diese Operation verwenden dürfen.
- ❖ Die Sichtbarkeit ist zwischen Klassen definiert, d.h. alle Objekte einer Klasse  $K_1$  haben auf eine Operation eines Objekts einer Klasse K<sub>2</sub> dieselben Zugriffsrechte.
- ❖ Wir unterscheiden zunächst zwei Sichtbarkeiten für Operationen (weitere Sichtbarkeiten werden wir später bei der objektorientierten Programmierung einführen):
	- **public**: jedes Objekt jeder Klasse hat unbeschränkten Zugriff;
	- **private**: nur die Objekte derselben Klasse dürfen die Operation verwenden.
- $\cdot$  In UML wird "public" durch ein vorangestelltes "+"-Zeichen gekennzeichnet, "private" durch ein "-"-Zeichen.

#### *Sichtbarkeit von Attributen*

- ❖ In UML (und vielen Programmiersprachen) können auch Attribute dieselben Sichtbarkeiten wie Operationen haben.
- ◆ Auf ein Attribut mit der Sichtbarkeit "public" kann also von Objekten anderer Klassen aus direkt zugegriffen werden.
- ❖ Konvention in Grundlagen der Programmierung:
	- Attribute sind (vorerst) immer "private". Attribute gehören also nicht zur Schnittstelle.
	- Wenn Attribute von Objekten anderer Klassen aus gelesen oder verändert werden sollen, so müssen dazu "public"-Operationen setAttribut() bzw. getAttribut() zur Verfügung gestellt werden.

**Copyright 2015 Bernd Brügge, Christian Herzog Grundlagen der Programmierung TUM Wintersemester 2015/16 Kapitel 3, Folie 17**

# *Einschub: Zwei Prinzipien der Didaktik*

- ❖ Erstes Prinzip:
	- Verwende keine Konzepte, die du nicht gründlich eingeführt hast!
- ❖ Zweites Prinzip:
	- Programmieren lernt man nur durch Programmieren!
	- Also: so früh wie möglich programmieren!
- ❖ **Problem**:
	- Bereits das kleinste Java-Programm verwendet komplizierte Konzepte.
- ❖ **Kompromiss**:
	- Wir fangen früh an, in Java zu programmieren.
	- Wir betrachten jetzt einiges als "*so ist es halt*" und freuen uns auf das Aha-Erlebnis, wenn wir später die dahinter stehenden Konzepte kennen lernen.

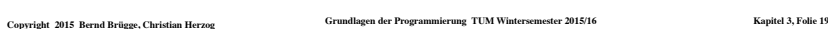

**Augen zu und durch!**

#### *Sichtbarkeit von Merkmalen in UML*

◆ In UML wird "public" durch ein vorangestelltes "+"-Zeichen gekennzeichnet, "private" durch ein "-"-Zeichen.

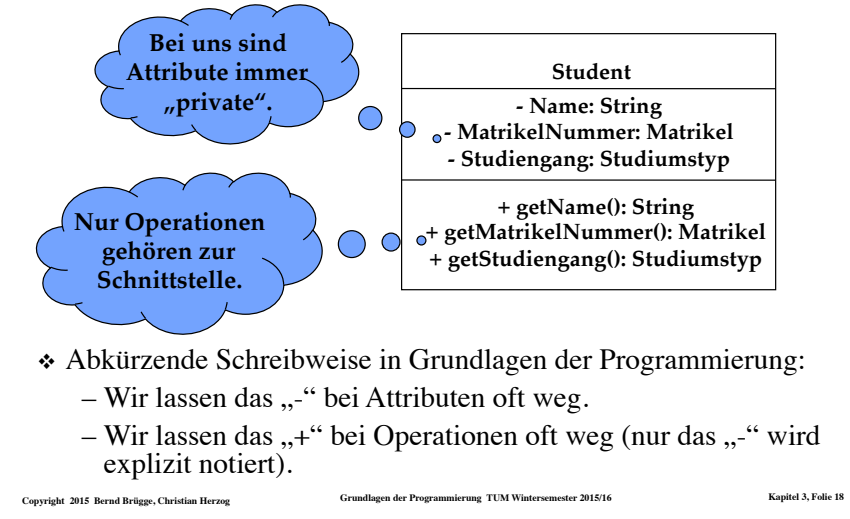

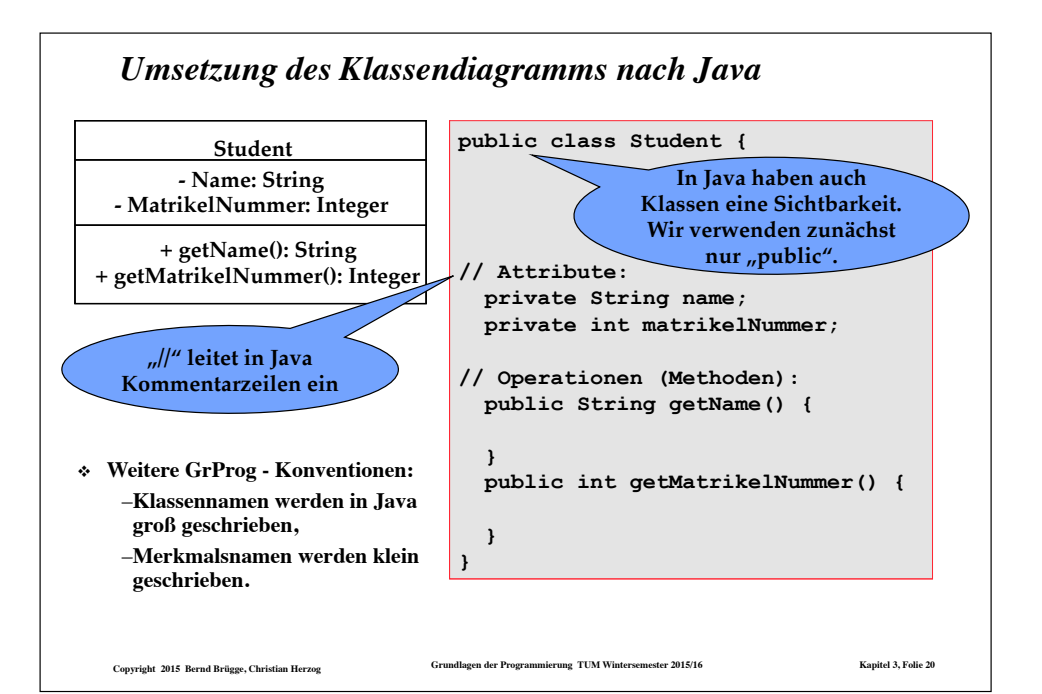

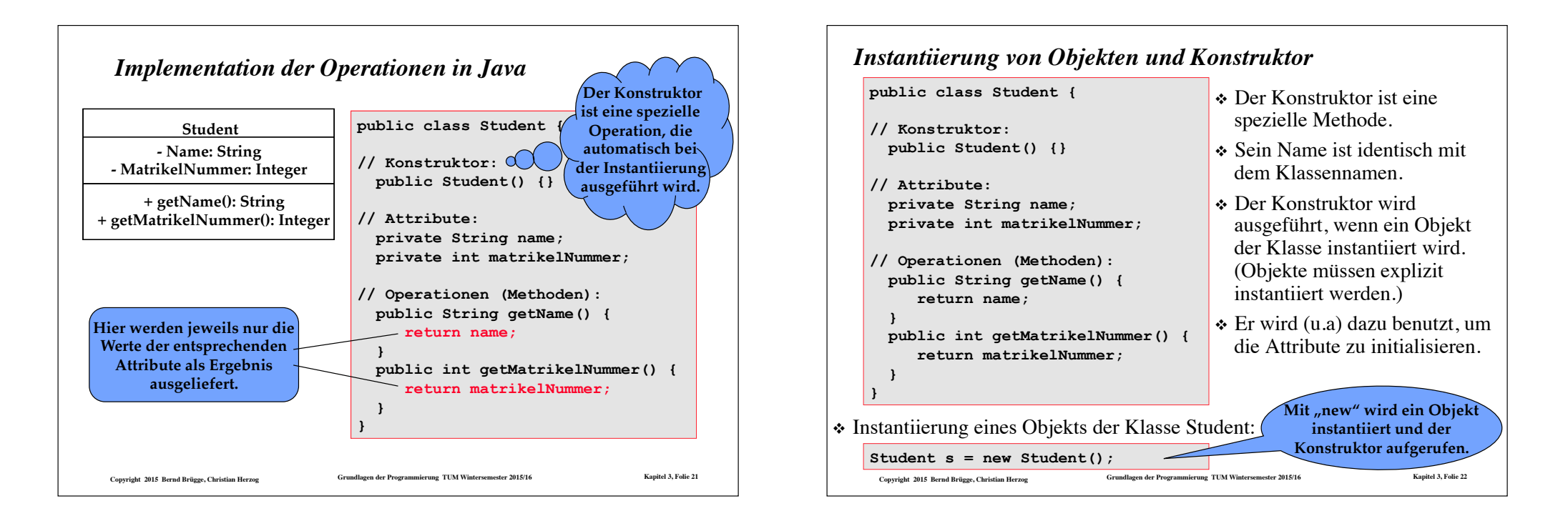

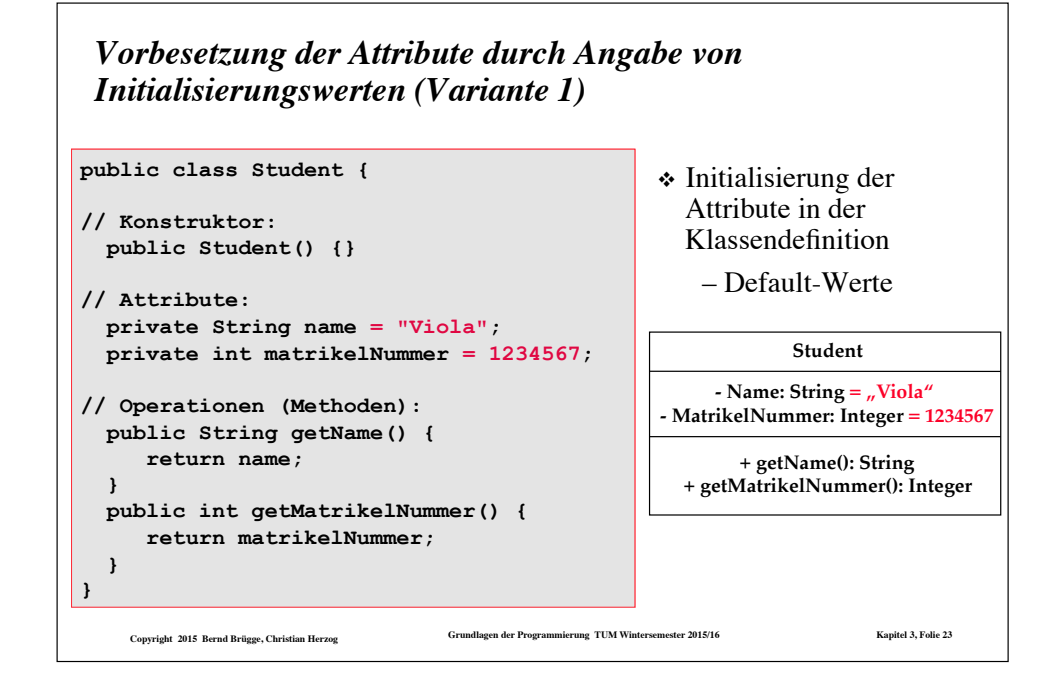

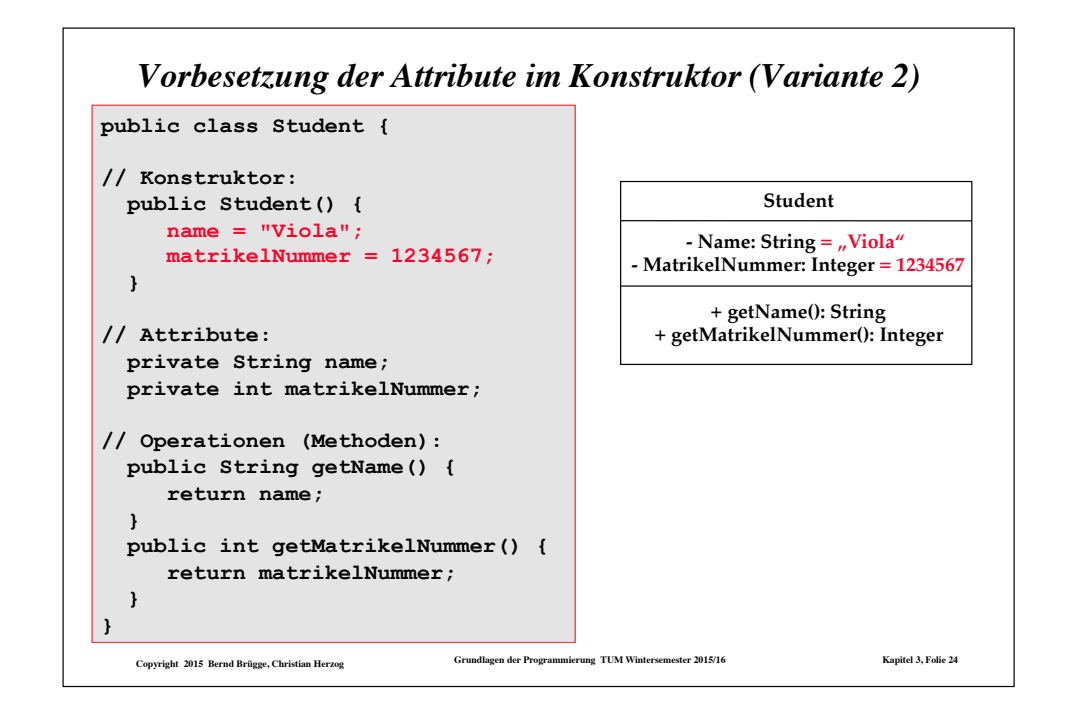

#### *Keine Initialisierungswerte sondern Vorbesetzung durch Parameter des Konstruktors (Variante 3)*

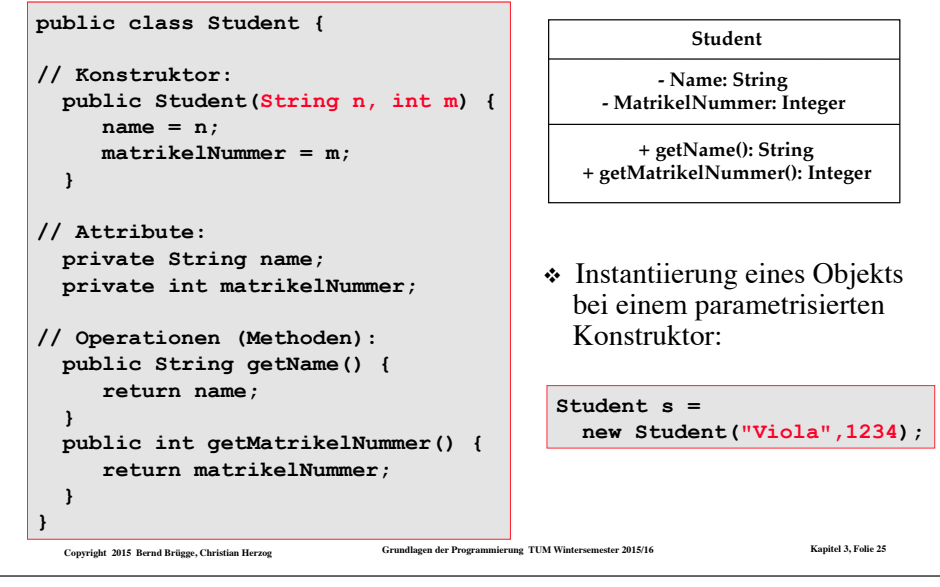

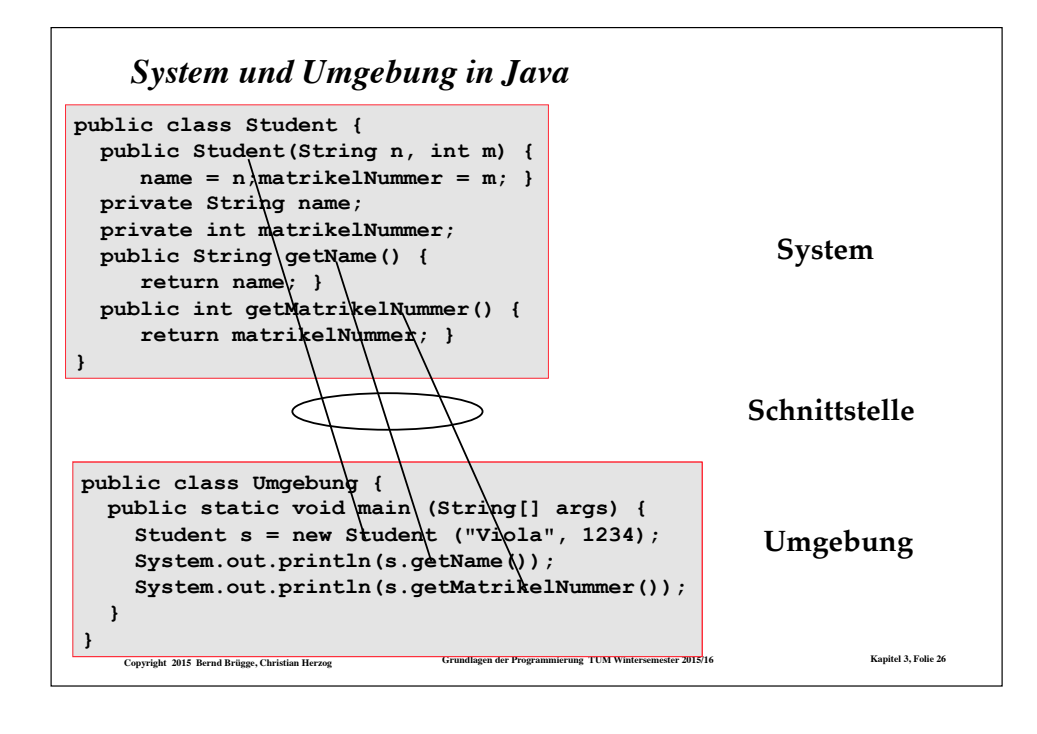

#### *Editieren, Compilieren, Programmlauf*

#### ❖ **Editieren**:

- Klassendefinition Student in Datei **Student.java**
- Klassendefinition Umgebung in Datei **Umgebung.java**
- ❖ **Kompilieren**:
	- **javac Student.java** liefert Datei **Student.class**
	- **javac Umgebung.java** liefert Datei **Umgebung.class**
	- (Es hätte auch nur der Befehl **javac Umgebung.java** genügt. Das Java-System ist so "intelligent", alle zusätzlich benötigten Klassen mit zu kompilieren.)
- ❖ **Ablauf des Programms** (Exekutieren):
	- **java Umgebung (**ohne Extension **.class)**
	- Das Java-System führt die **main**-Methode der Klasse Umgebung aus

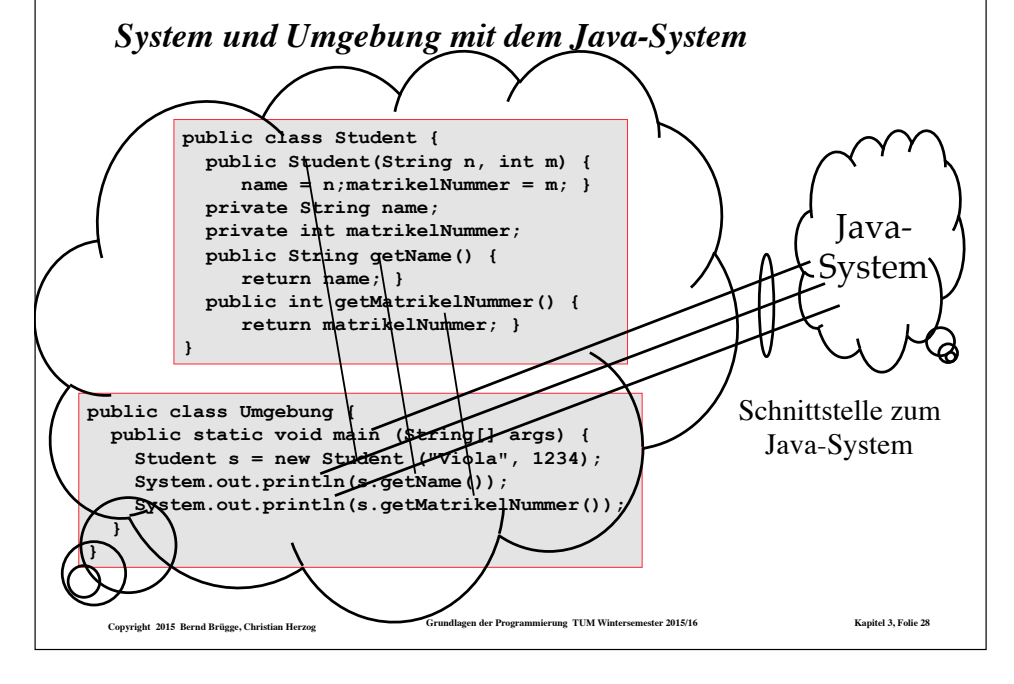

### *Zwei wichtige Prinzipien der Modellierung* ❖ **Informationskapselung** (*information hiding*): Objekte können auf andere Objekte nur über deren Schnittstelle zugreifen. – Ein Objekt kann also nicht direkt auf die Attribute eines anderen Objektes zugreifen. ❖ **Klassifikation**: Komponenten können nach ihren Merkmalen klassifiziert werden. – Beispiel: Zwei Objekte Obj1 und Obj2 können zusammengefasst werden, wenn sie dieselbe Operation *print()*  bereit stellen. ❖ **Klassifikationen kann man benutzen, um Mengen von Objekten hierarchisch zu strukturieren.** – Beispiel: Die Personengruppen an einer Universität.

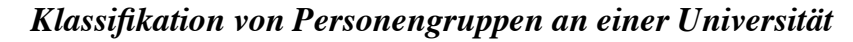

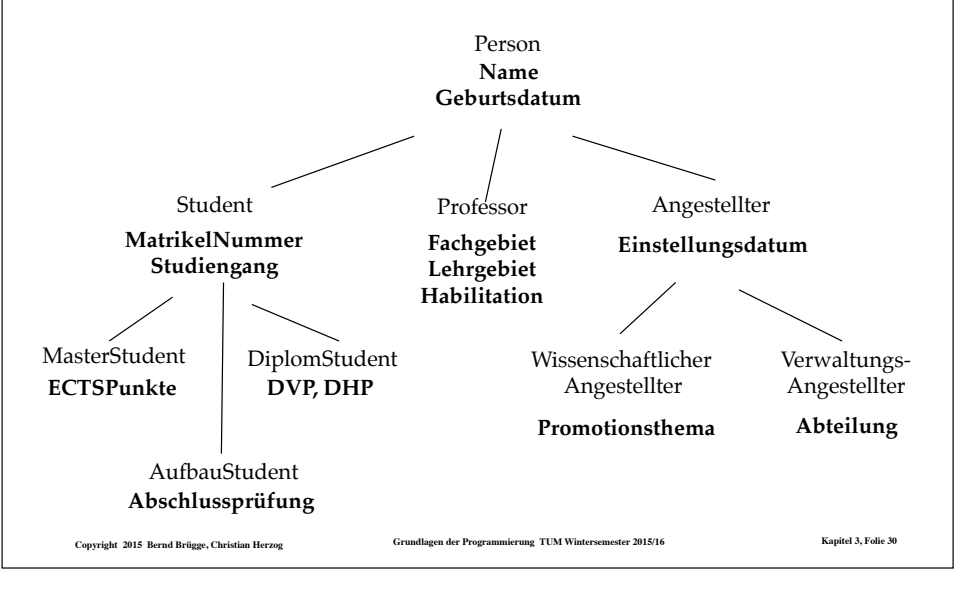

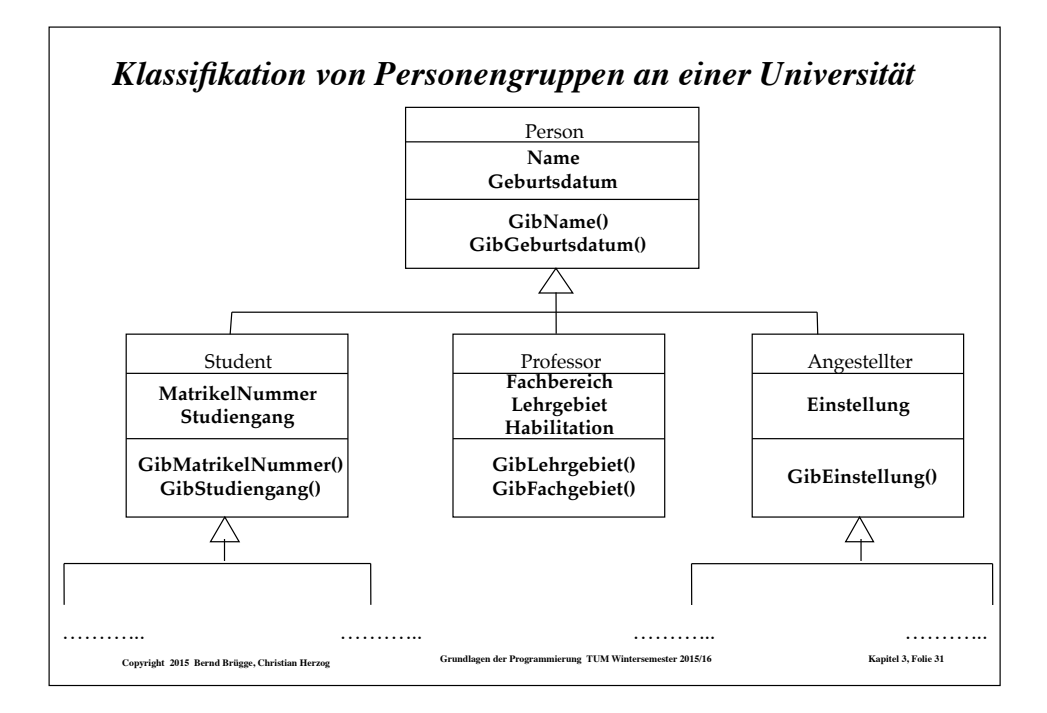

**Copyright 2015 Bernd Brügge, Christian Herzog Grundlagen der Programmierung TUM Wintersemester 2015/16 Kapitel 3, Folie 29**

# *Die Vererbungsbeziehung*

- ❖ Zwei Klassen stehen in einer **Vererbungsbeziehung** (*inheritance relationship*) zueinander, falls die eine Klasse, auch **Unterklasse** (Subklasse) genannt, alle Merkmale der anderen Klasse, auch **Oberklasse** genannt, besitzt, und eventuell darüber hinaus noch zusätzliche Merkmale.
- $\div$  Es gilt somit für die Mengen  $A_{U}$ ,  $A_{O}$  der Attribute und die Mengen  $O<sub>U</sub>$ ,  $O<sub>O</sub>$  der Operationen der Unterklasse U und Oberklasse O:

 $-A_{\Omega} \subseteq A_{\text{U}}$  und  $O_{\Omega} \subseteq O_{\text{U}}$ 

- ❖ Eine Unterklasse wird also durch Hinzufügen von Merkmalen **spezialisiert**.
- ❖ Umgekehrt verallgemeinert die Oberklasse die Unterklasse dadurch, dass sie spezialisierende Eigenschaften weglässt. Wir nennen das auch **Verallgemeinerungsbeziehung** (*generalization relationship*).

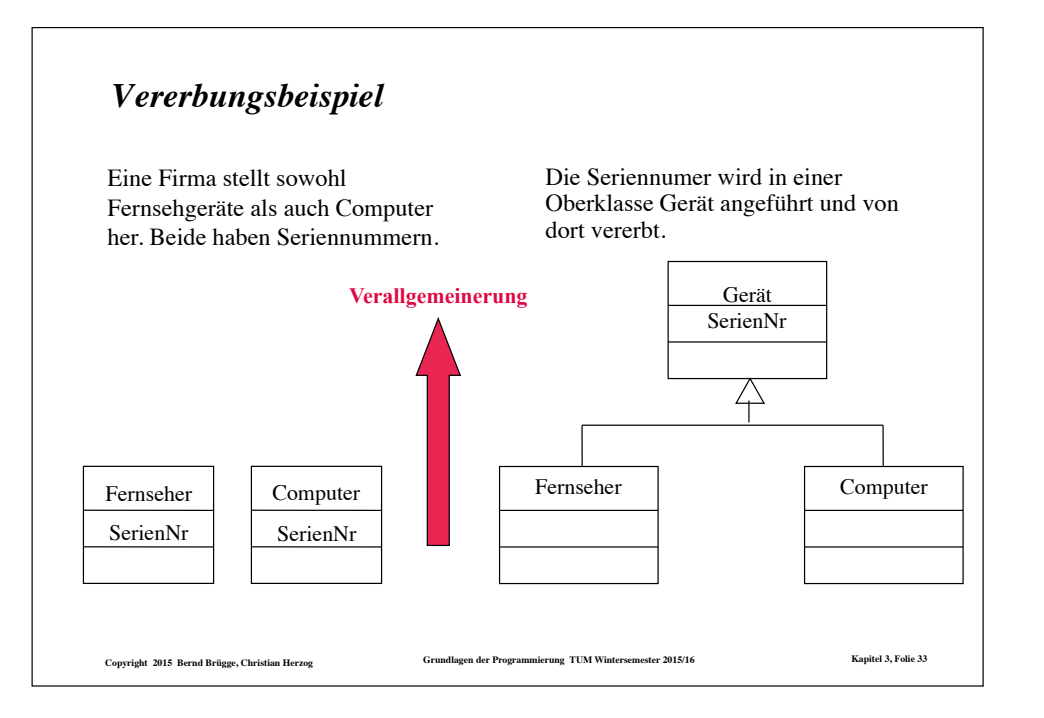

### *Java unterstützt Vererbung*

❖ UML: Klasse Student als Unterklasse von Person:

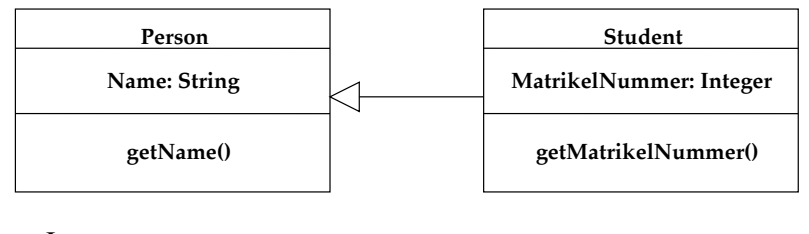

- ❖ Java:
	- public class Person { … }
	- public class Student extends Person { … }
- **Copyright 2015 Bernd Brügge, Christian Herzog Grundlagen der Programmierung TUM Wintersemester 2015/16 Kapitel 3, Folie 35** ❖ Näheres dazu im Kapitel "Objektorientierte Programmierung" später im Semester.

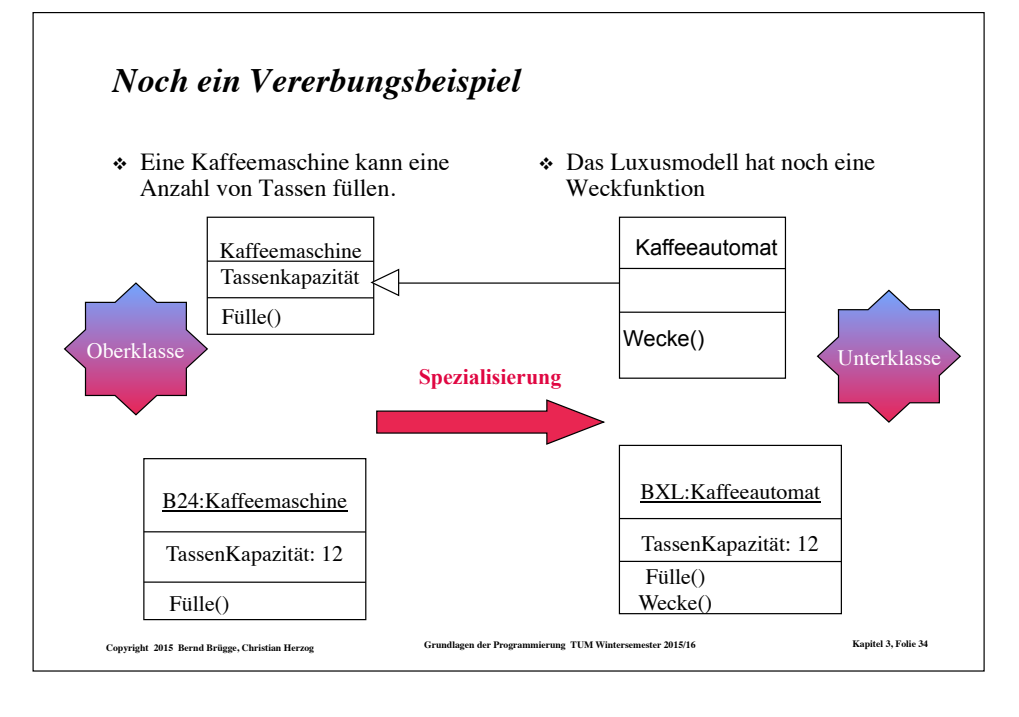

# *Kombination von Vererbung und Aggregation*

- ❖ In der Modellierung tritt oft der Fall auf, dass wir Gegenstände klassifizieren müssen, aber gleichzeitig auch deren Struktur erkenntlich machen wollen.
- ❖ Wir benutzen dann sowohl Vererbung als auch Aggregation:

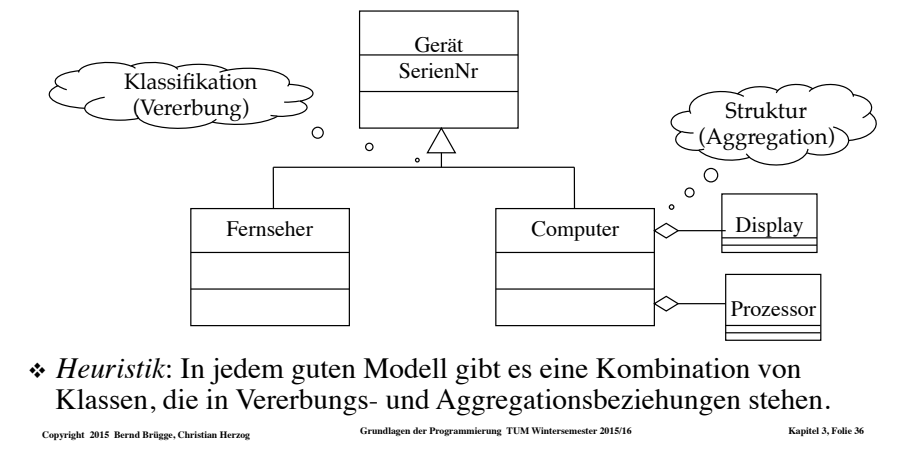

#### *Modellierung unserer Systemdefinition*

- ❖ **Definition eines Systems (Wiederholung):** Unter einem System versteht man eine *Menge von Komponenten (Gegenständen)*, die in einem gegebenen Bezugssystem in einem Zusammenhang stehen, und die *Beziehungen zwischen diesen Komponenten*.
- ❖ Die Komponenten eines Systems können selbst wieder (Sub-)Systeme sein.
- ❖ *Heuristik*: In jedem guten Modell gibt es eine Kombination von Klassen, die in Vererbungs- und Aggregationsbeziehungen stehen.

**Copyright 2015 Bernd Brügge, Christian Herzog Grundlagen der Programmierung TUM Wintersemester 2015/16 Kapitel 3, Folie 37**

#### *Modellierung des Systembegriffs*

- ❖ Ein System besteht aus beliebig vielen Subsystemen => Aggregation.
- ❖ Die Subsysteme sind entweder selbst wieder Systeme oder Komponenten A oder  $B \Rightarrow$  Vererbung.

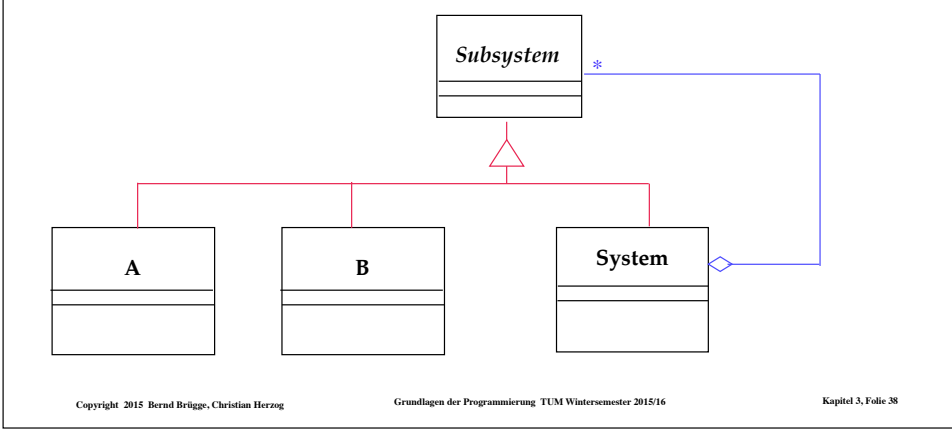

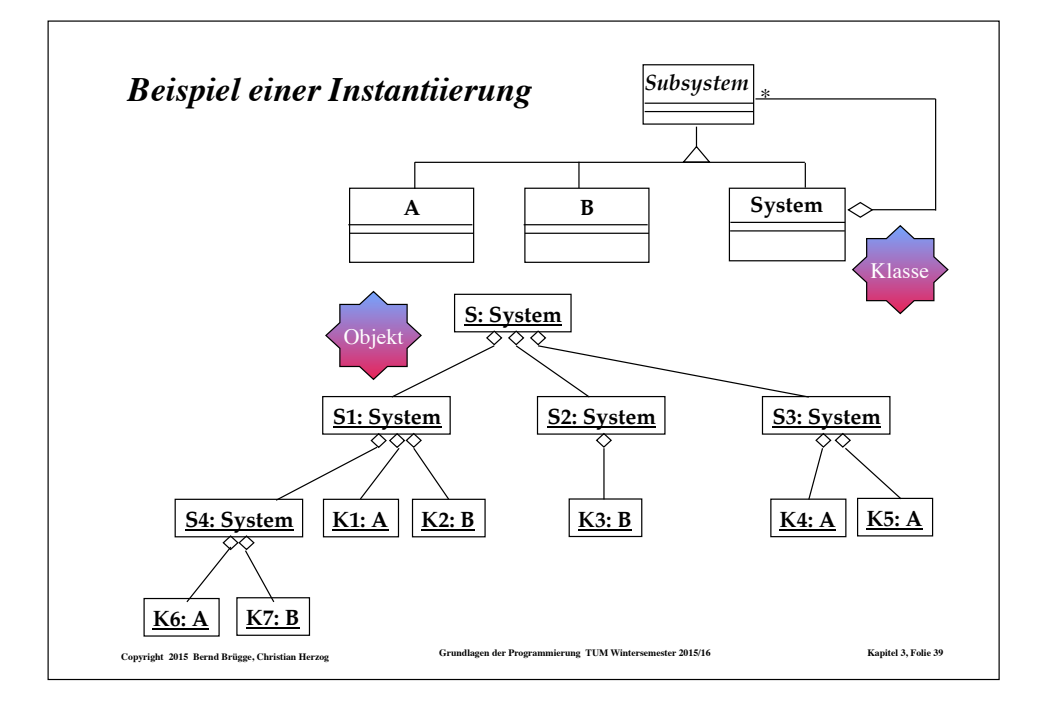

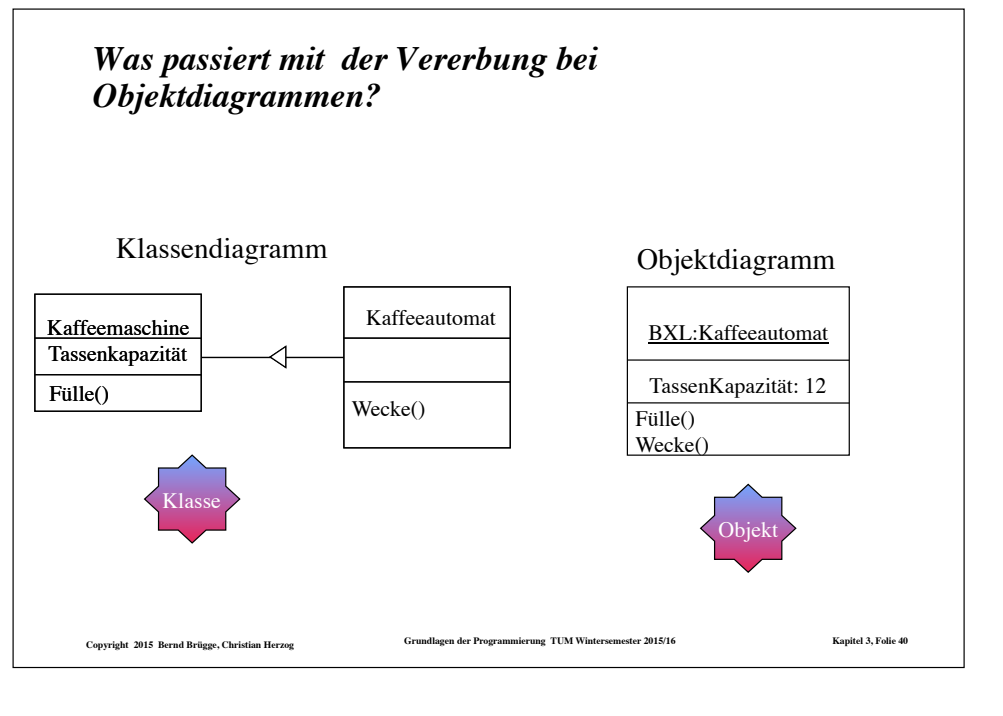

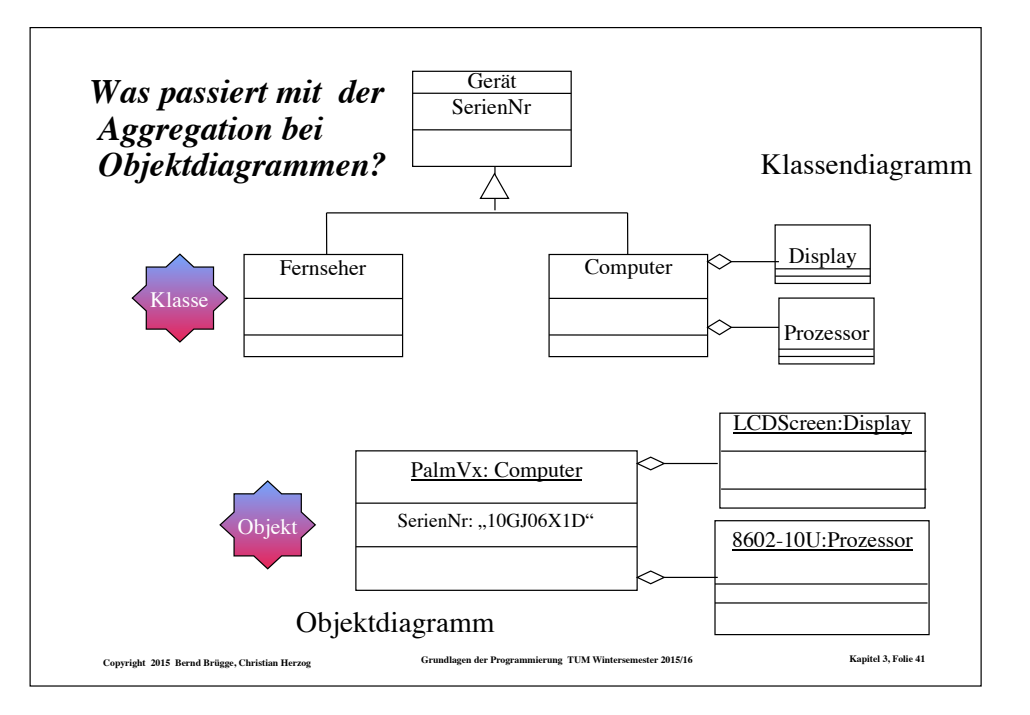

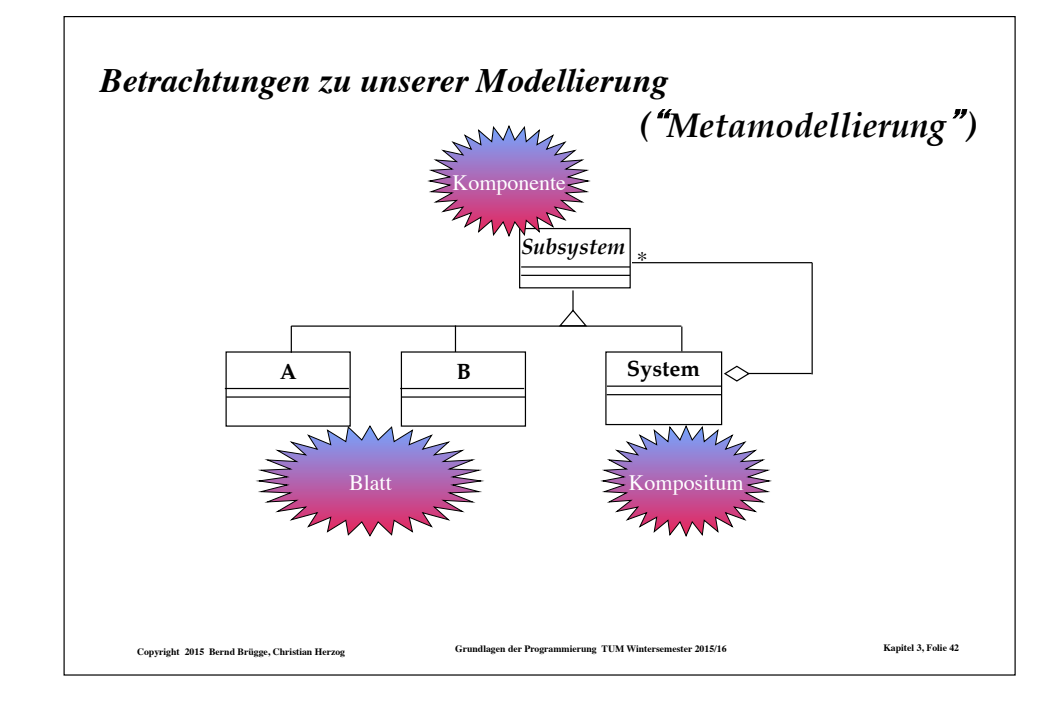

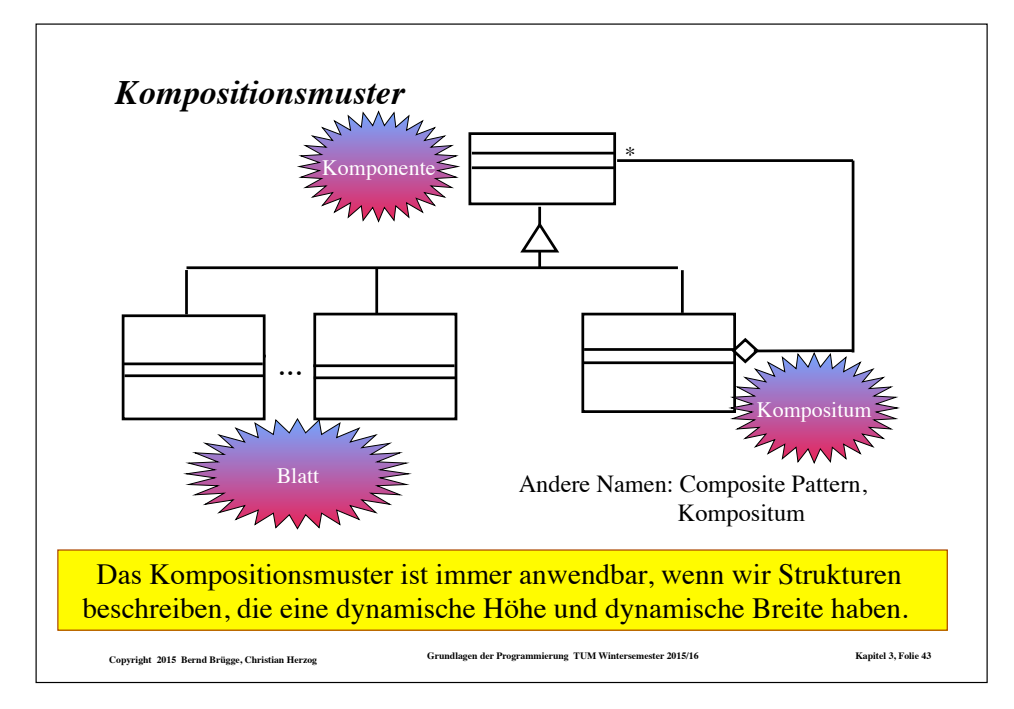

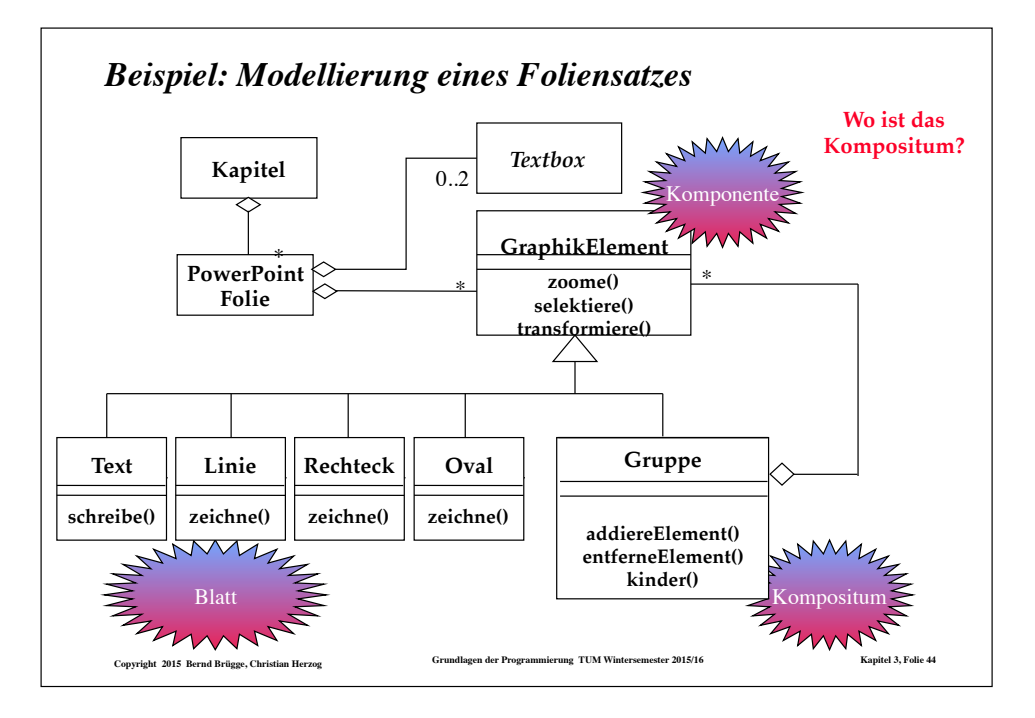

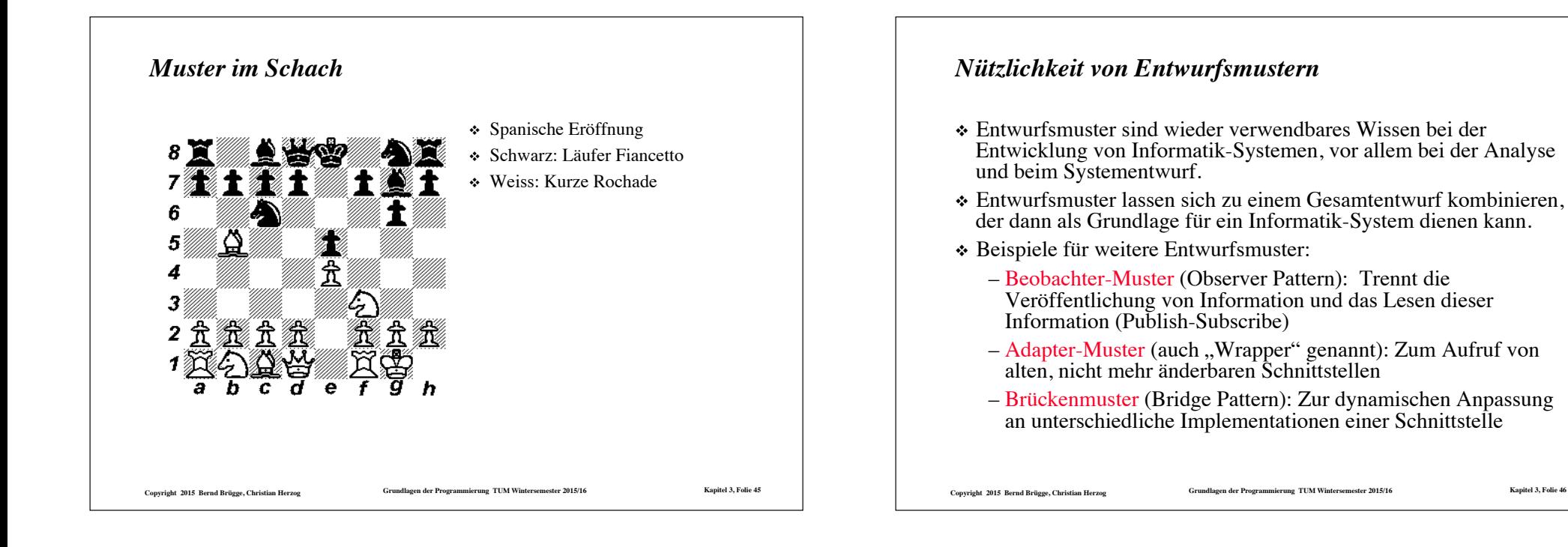

#### *Zusammenfassung*

- ❖ Objekt: Attribute, Operationen, Merkmale
- ❖ Objekt als Instanz einer Klasse
- ❖ Instanzendiagramm, Klassendiagramm
- ❖ Klassen und Instanzen in Java
	- die main-Methode
	- Konstruktoren
- ❖ Wichtige Beziehungen in der Modellierung:
	- Aggregation
	- Vererbung
	- Man nennt sie deshalb auch kanonische Assoziationen
- ❖ Kompositionsmuster